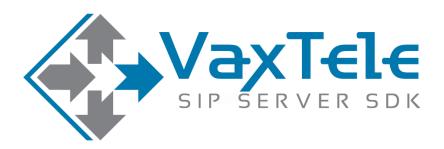

## SIP SERVER SDK v8.0

CONNECT TO IP-TELEPHONY SERVICE PROVIDER

VERSION 4.6

## CONNECT TO IP-TELEPHONY SERVICE PROVIDER (ITSP)

There are many ITSP (IP-Telephony Service providers) can be found on the internet, you can buy minutes or account settings directly from them. Use those settings as LINE in VaxTele SDK to dial and receive phone calls to mobile & landline phones.

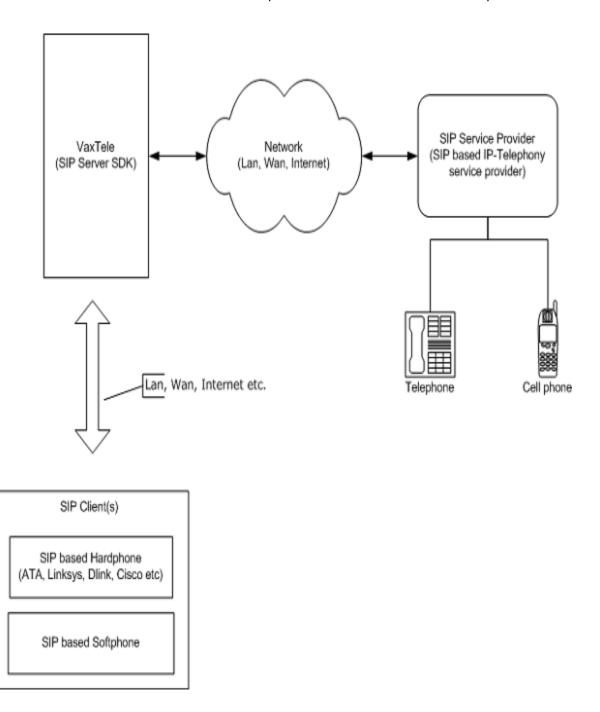

## **DIAL CALL TO SERVICE PROVIDER (ITSP)**

**Method:** AddUser() User Name for SIP client

Method: AddLine()

Line Name to add SIP account settings provided by IP-Telephony service provider.

VaxTele receives registeration request from SIP client and registers successfully.

Method: RegisterLine()

**Event:** OnLineRegisterSuccess()

SIP account/Line registers to service provider successfully.

SIP client dials a phone number.

**Event:** OnCallSessionCreated()

**Event:** OnIncomingCall() FromPeerType = USER, FromPeerName = User-Name

**Method:** AcceptCallSession() ToPeerType = LINE, ToPeerName = Line-Name

VaxTele sends dial call request to SIP service provider (ITSP)

Mobile/PSTN phone starts ringing.

**Event:** OnCallSessionConnecting() ChannelId = Channel-ONE (ITSP)

SIP service provider (ITSP) accepts the call.

**Event:** OnCallSessionConnected()

Voice streaming starts between SIP client and service provider (ITSP) phone user.

SIP client or service provider (ITSP) phone user disconnects the Call.

**Event:** OnCallSessionHangUp()

ChannelId = Channel-ZERO (if SIP client hangup phone)

ChannelId = Channel-ONE (if ITSP phone user hangup phone)

**Event:** OnCallSessionClosed()

## RECEIVE CALL FROM SERVICE PROVIDER (ITSP)

**Method:** AddUser() User Name for SIP client

Method: AddLine()

Line Name to add SIP account settings provided by IP-Telephony service provider.

VaxTele receives registration request from SIP client and registers successfully.

Method: RegisterLine()

**Event:** OnLineRegisterSuccess()

SIP account/Line registers to service provider successfully.

Service provider send dial call request on specific phone number.

**Event:** OnCallSessionCreated()

**Event:** OnIncomingCall() FromPeerType = LINE, FromPeerName = Line-Name

**Method:** AcceptCallSession() ToPeerName = User-Name

VaxTele dials a call to SIP client.

SIP client side phone starts ringing.

**Event:** OnCallSessionConnecting() ChannelId = Channel-ONE call (SIP client)

SIP client accepts the incoming call.

**Event:** OnCallSessionConnected()

Voice streaming starts between SIP client and ITSP phone user.

SIP client or service provider (ITSP) phone user disconnects the call.

**Event:** OnCallSessionHangUp()

ChannelId = Channel-ZERO (if SIP client hangup phone)

ChannelId = Channel-ONE (if ITSP phone user hangup phone)

**Event:** OnCallSessionClosed()